# МАТЕМАТИЧЕСКОЕ МОДЕЛИРОВАНИЕ УНИВЕРСАЛЬНОЙ ХАРАКТЕРИСТИКИ ПОВОРОТНО-ЛОПАСТНОЙ ГИДРОТУРБИНЫ

Волков Ю.С., Мирошниченко В.Л.,

Институт математики им. С.Л.Соболева СО РАН, Новосибирск;

#### Салиенко А.Е.

ОАО «ТЯЖМАШ», Сызрань

10-я Международная конференция

«Интеллектуализация обработки информации»

о.Крит, Греция, 4 – 11 октября 2014 года

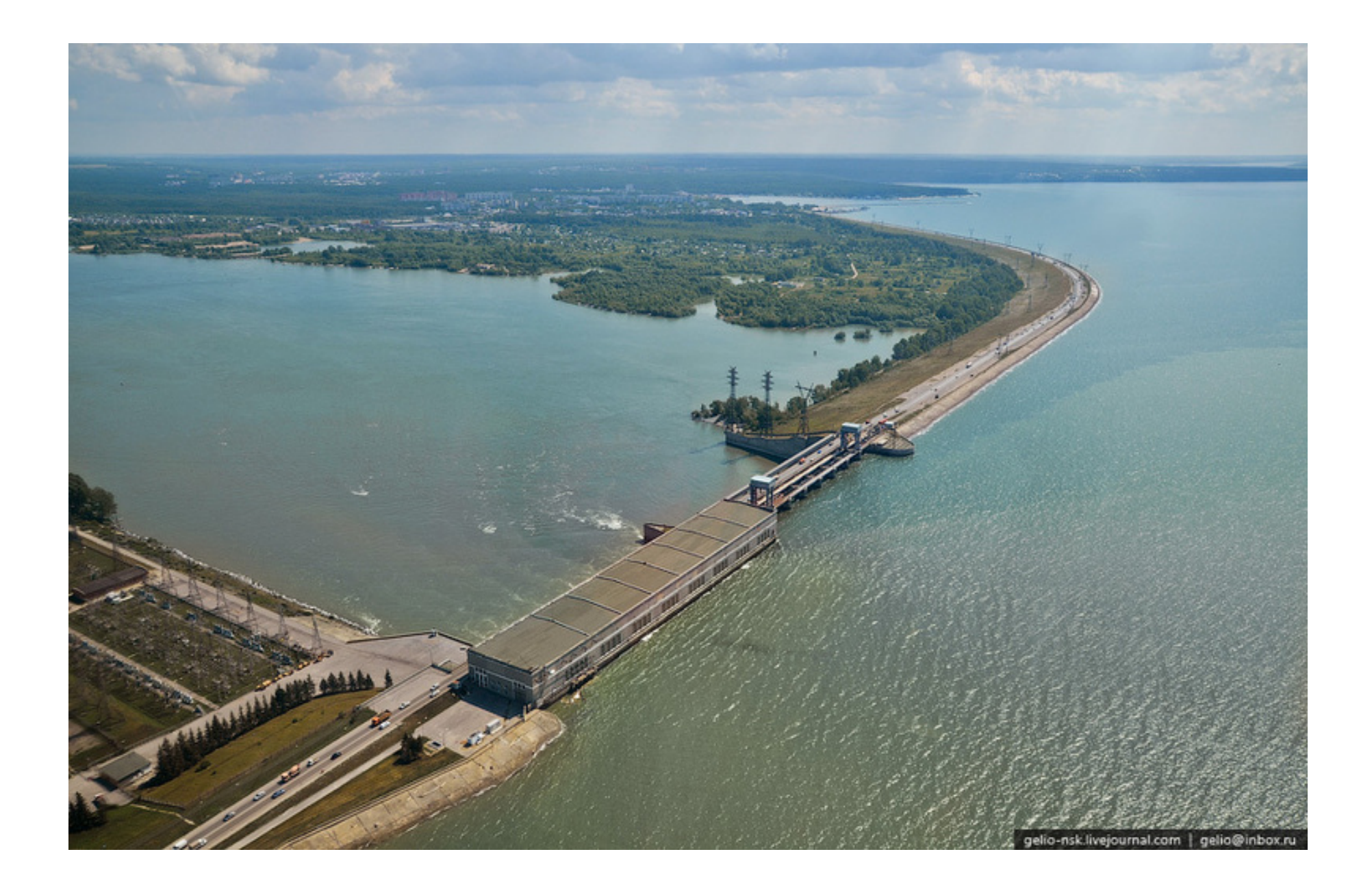

### Рис.1 Новосибирская ГЭС.

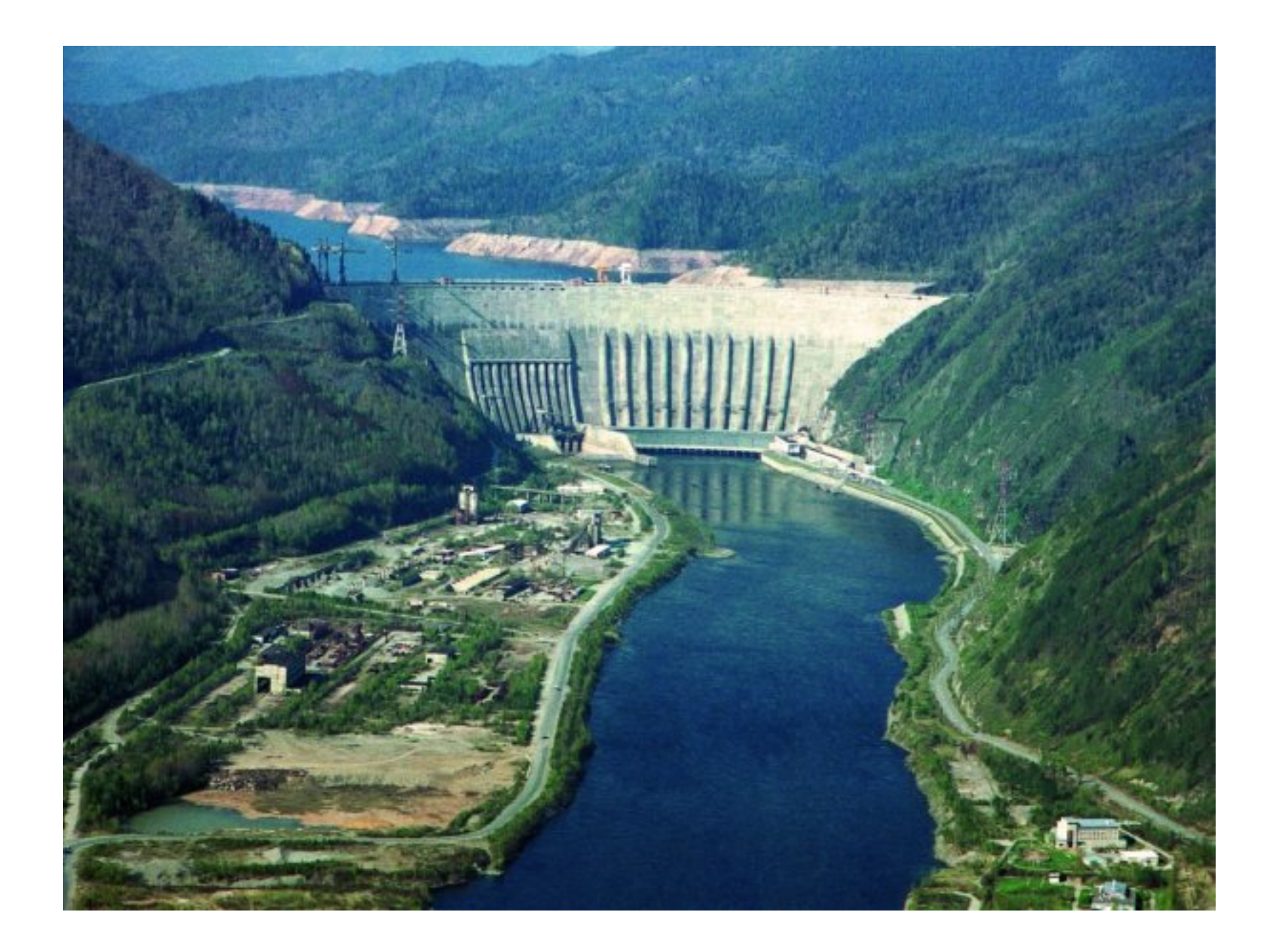

# Рис.2 Саяно-Шушенская ГЭС.

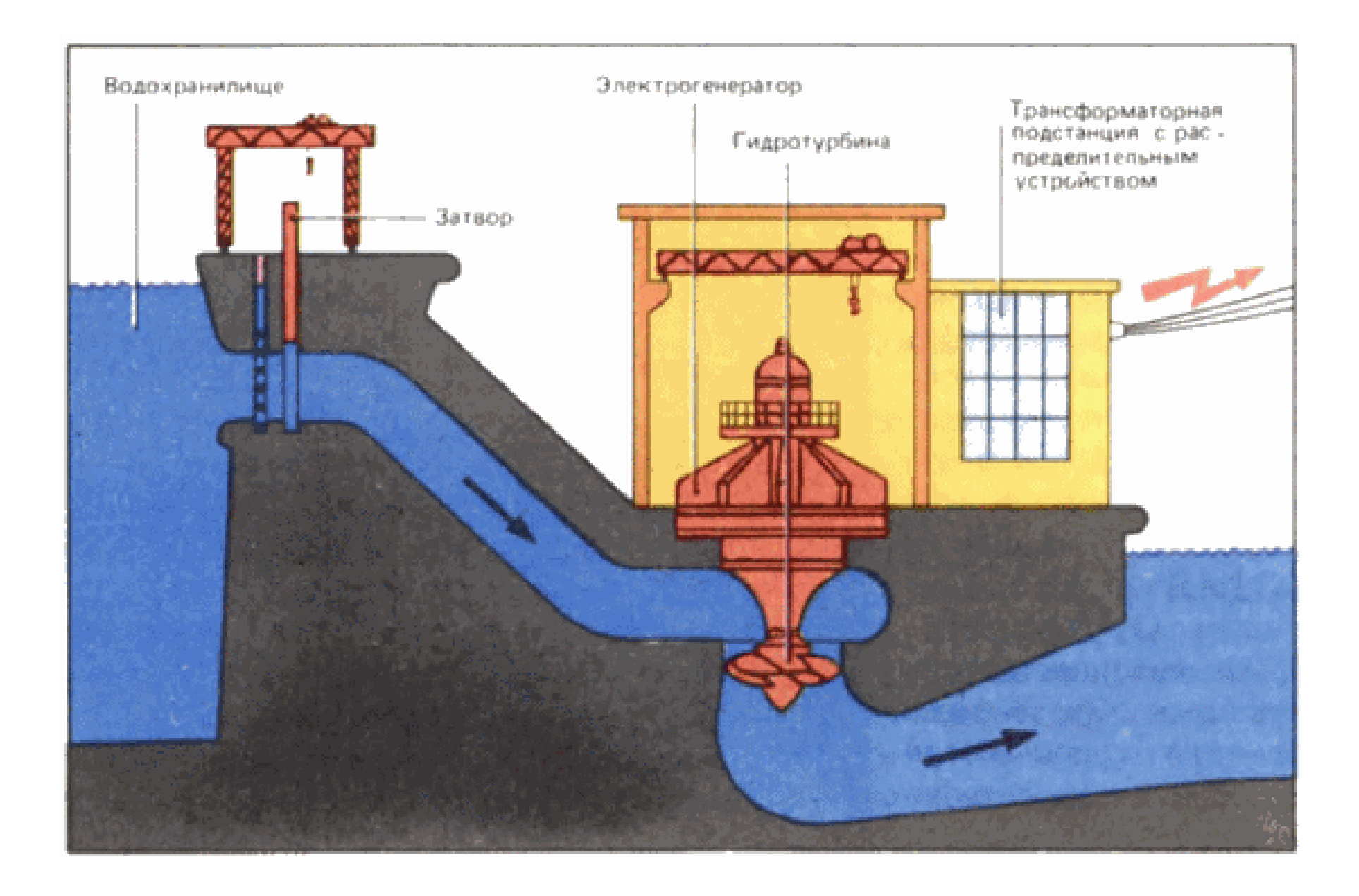

#### Рис.3 Схема ГЭС.

Проектирование гидроэлектрических станций.

Заданные параметры при проектировании:

напор  $H$  (м) расход  $Q$  (м<sup>3</sup>/с) номинальная мощность  $N = \rho g Q H$  (кВт) - мощность потока

#### Задача

Какие подобрать гидроагрегаты? Оптимальный выбор.

Три основные системы гидротурбин

Радиально-осевые (РО) [Francis] Повортно-лопастные (ПЛ) [Kaplan] Ковшовые [Pelton]

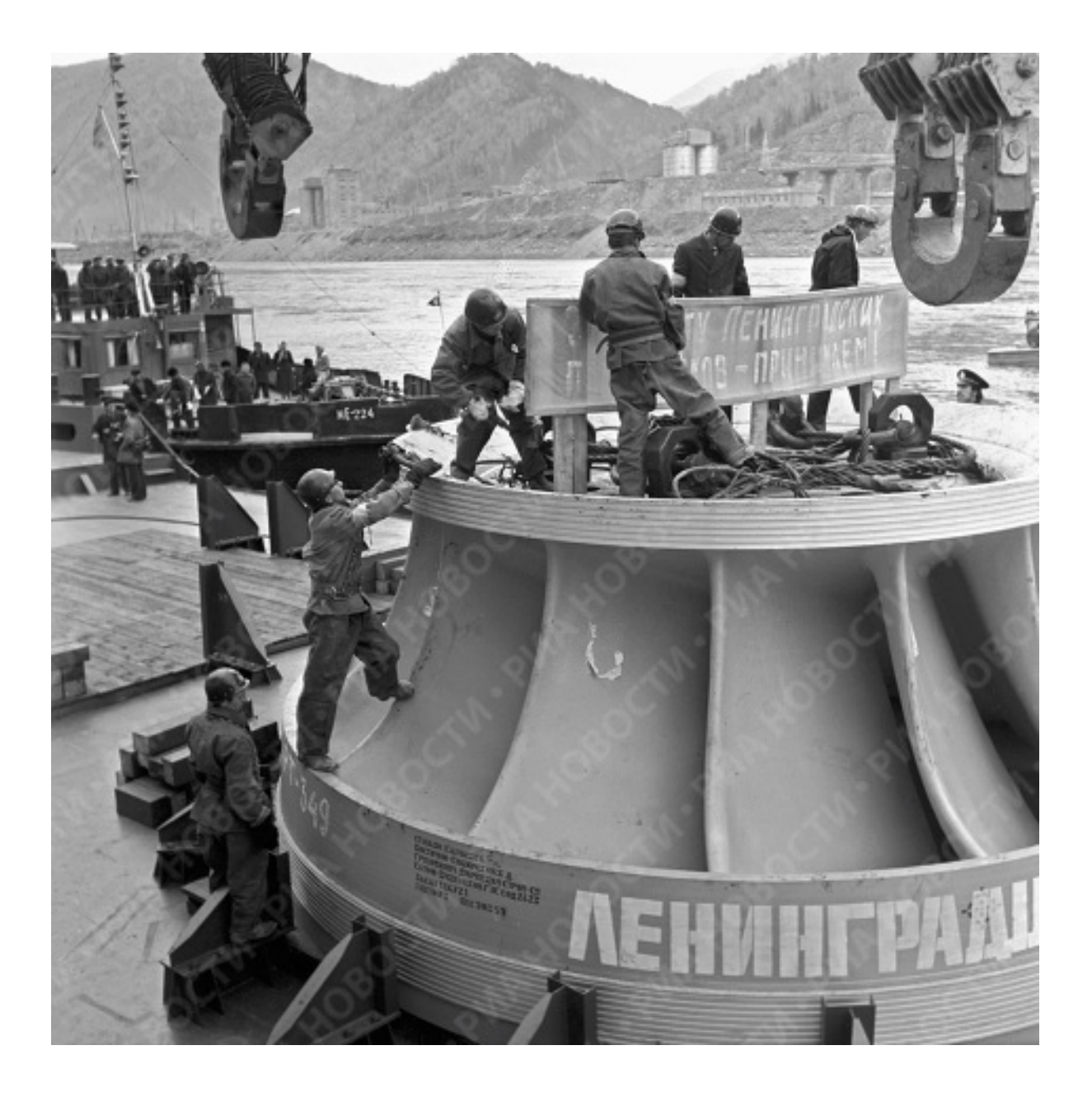

Рис.4 Рабочее колесо РО турбины Саяно-Шушенской ГЭС.

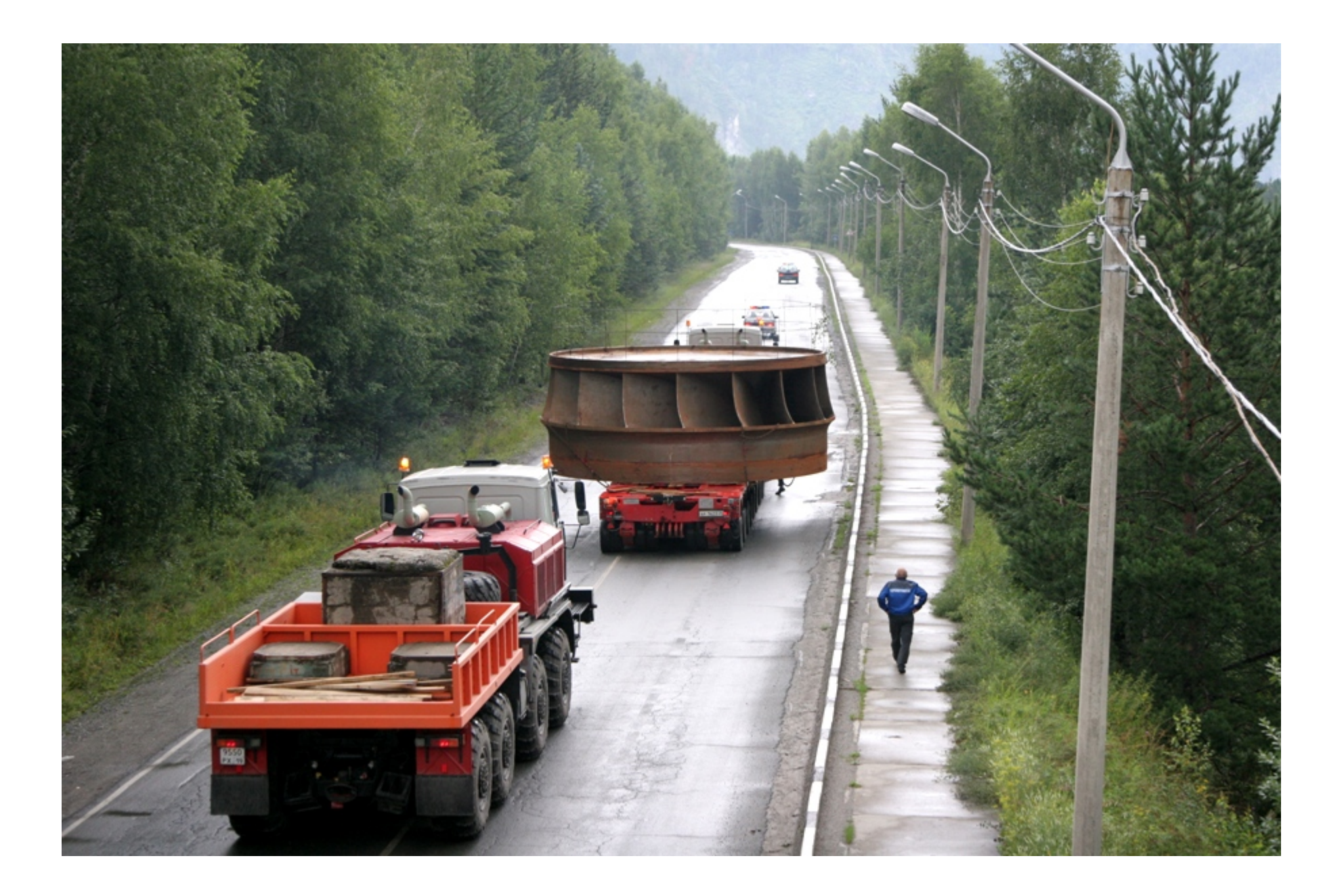

# Рис.5 Рабочее колесо РО турбины Саяно-Шушенской ГЭС.

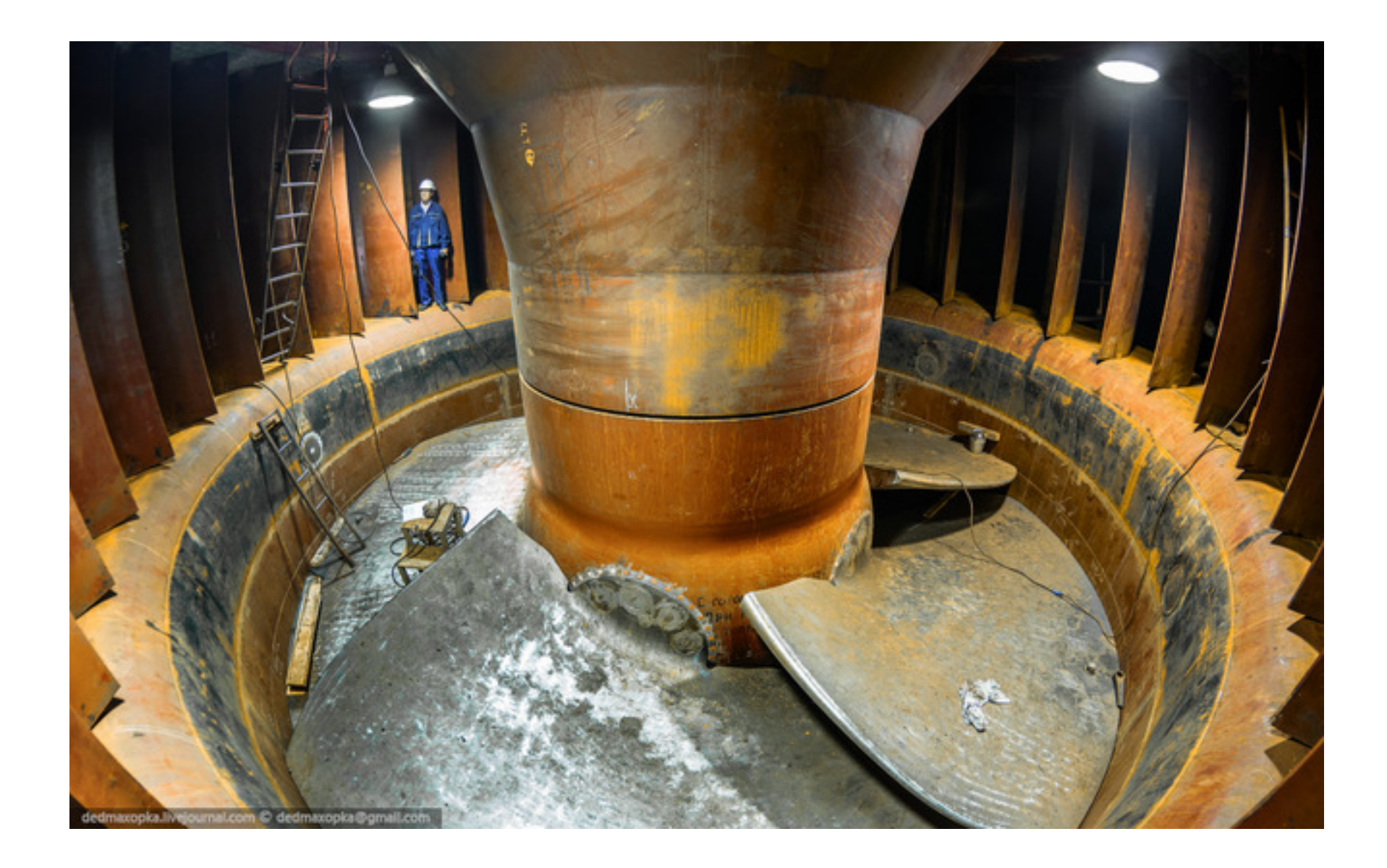

# Рис.6 ПЛ турбина Новосибирской ГЭС.

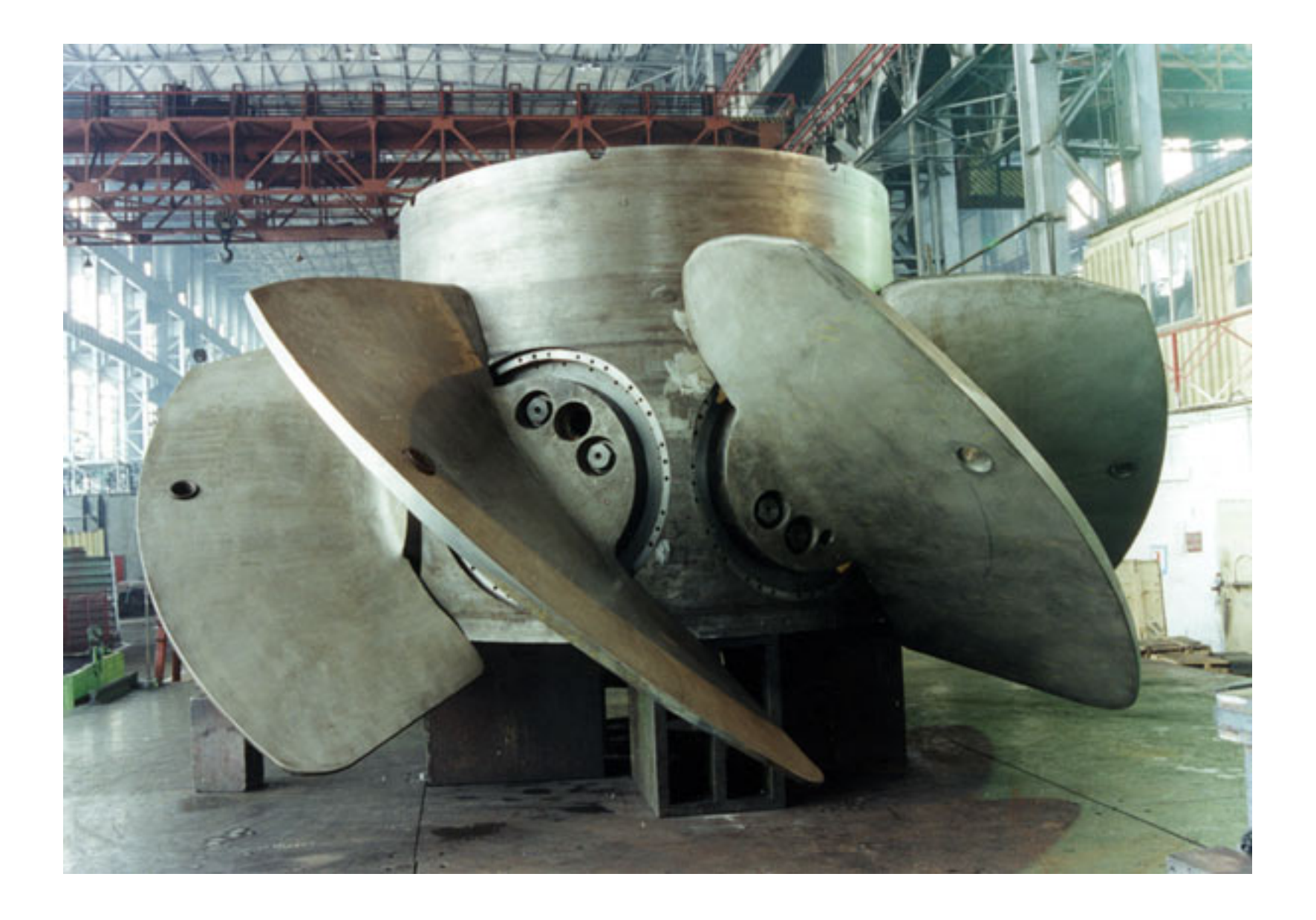

### Рис.7 Рабочее колесо ПЛ турбины.

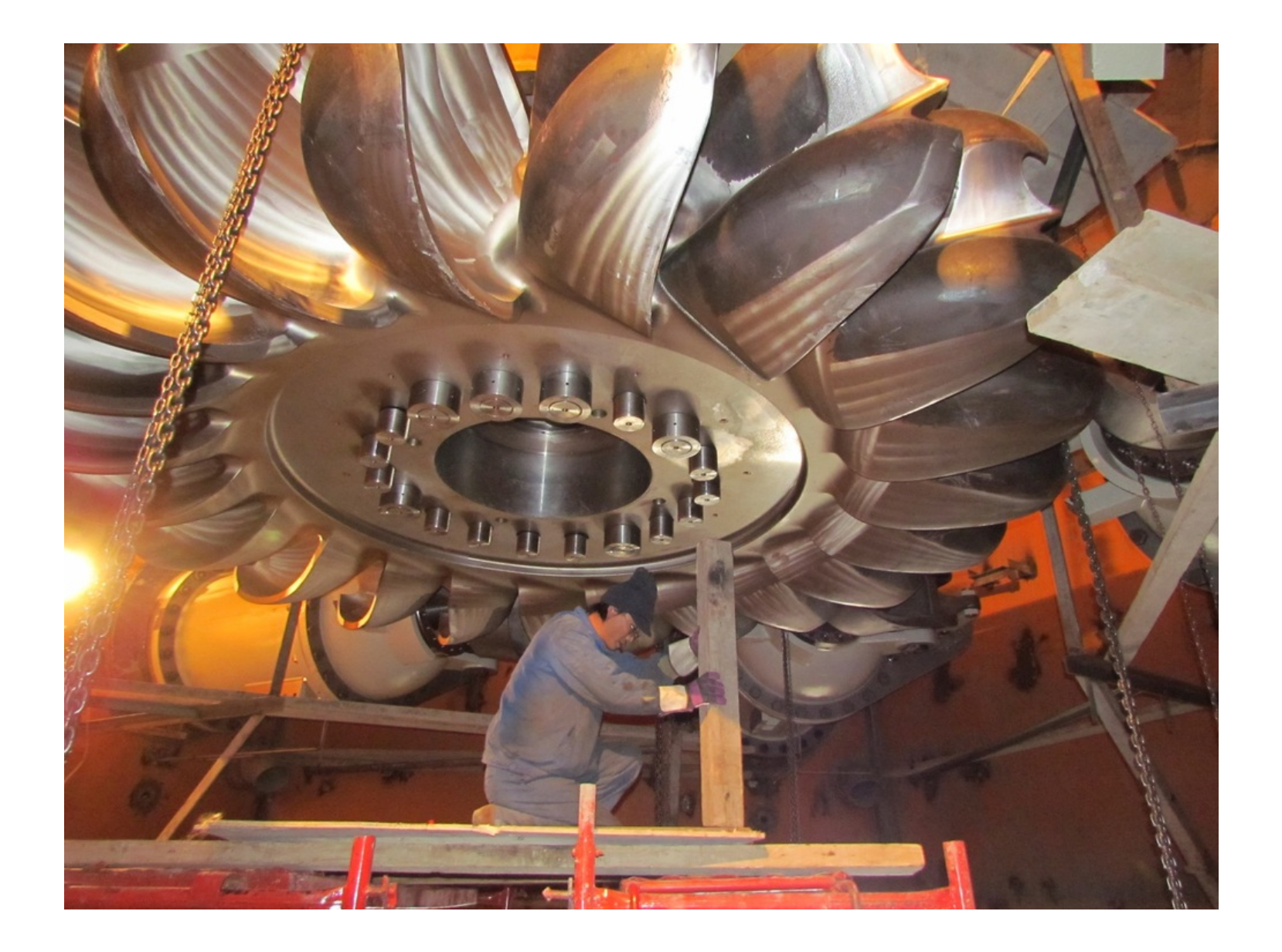

Рис.8 Рабочее колесо ковшовой турбины Мойнакской ГЭС.

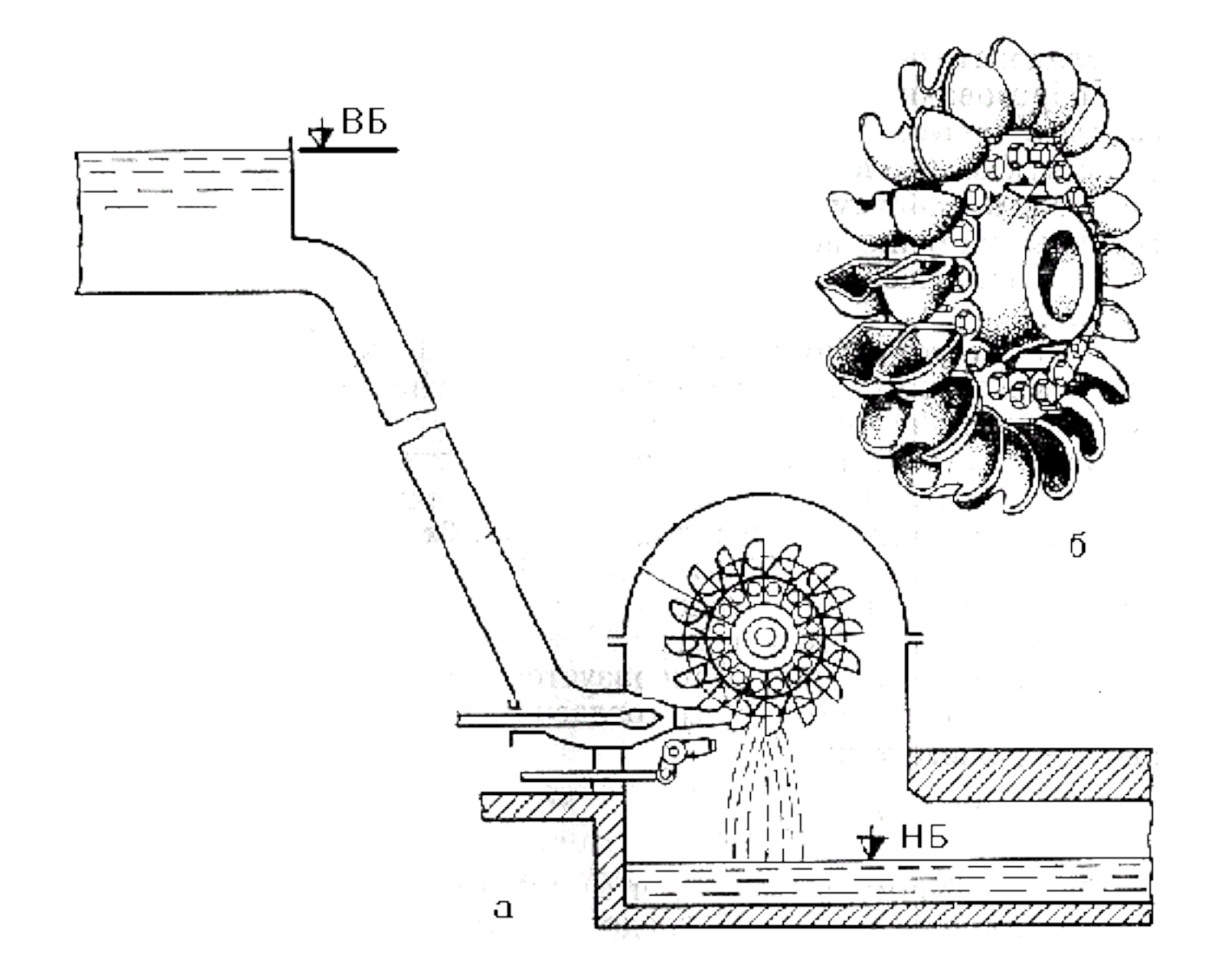

## Рис.9 Схема ковшовой ГЭС.

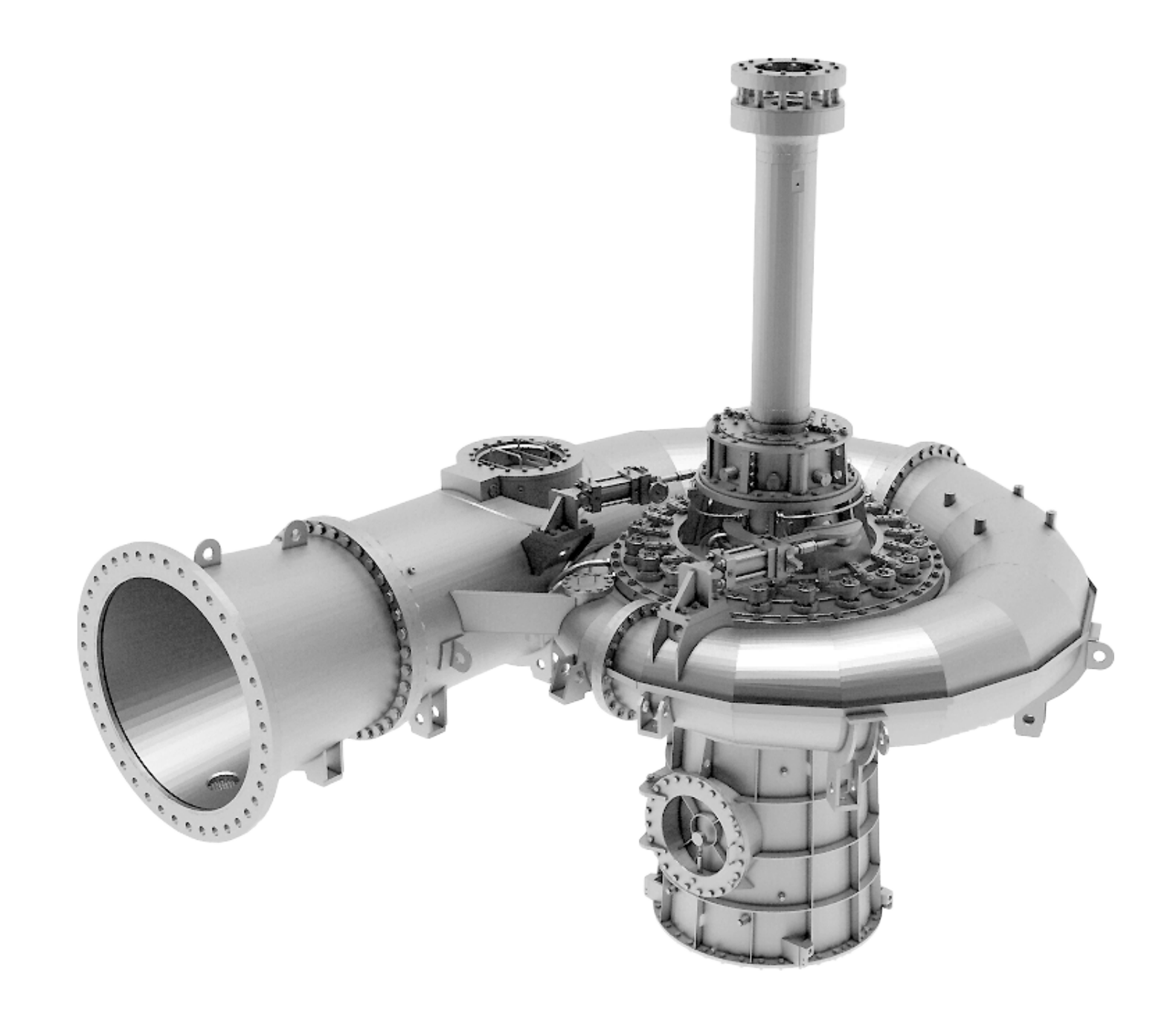

#### Рис.10 Конструкция гидроагрегата ГЭС.

Гидротурбины одной системы могут отличаться размерами, конструкцией механизмов, конфигурацией и относительными размерами проточного тракта.

Гидродинамические качества рабочего колеса в основном определяются такими характеристиками турбины:

КПД  $\eta$  – отношение мощности на валу к мощности потока

кавитационный коэффициент  $\sigma$ 

коэффициент быстроходности.

Как получить оптимальную турбину?

Современное состояние науки пока ещё не позволяет только на основе теоретических расчётов спроектировать оптимальным образом все элементы гидротурбин.

Накопленный опыт.

Единственный инструмент — подобные режимы.

Турбины с подобной геометрией проточного тракта (масштабирование)

Приведённые частота вращения и расход

$$
Q'_I = \frac{Q}{D^2 \sqrt{H}}, \qquad n'_I = \frac{nD}{\sqrt{H}}
$$

расход и частота вращения условной турбины-эталона диаметра 1 м при напоре 1 м.

Здесь  $n$  – частота вращения (об/мин),  $D$  – диаметр рабочего колеса (м) определяемые параметры.

Значения приведённых параметров  $n_\mathrm{p}^\prime$  $_I'$  и  $Q_I'$ в подобных режимах практически сохраняются неизменными.

Данные о турбине представляются в форме характеристик, определяющих все необходимые показатели турбины для различных условий её работы, различных режимов.

Наиболее интересны и показательны зависимости КПД, кавитационного коэффициента и других величин от основных параметров  $(D, n, Q, H)$  на различных режимах работы.

Для ПЛ-турбины есть ещё зависимость от угла поворота лопастей  $\varphi$ 

В подобных режимах зависимости КПД  $\eta$ , кавитационного коэффициента и других величин от основных приведённых параметров почти одинаковы.

 $\eta(Q'_I,n'_I$ ) для ковшовых и РО-тубин  $\eta(Q'_I,n'_I,\varphi)$  для ПЛ-турбин

Универсальная характеристика

Лабораторные испытания модельной турбины

Данные  $a_0, Q_I', n_I', \eta, \sigma, \varphi$ 

 $a<sub>0</sub>$  – величина открытия направляющего аппарата  $\varphi$  – угол поворота лопастей

задача состоит в восстановлении функции  $\eta(Q'_I,n'_I,\varphi)$  и функции  $\eta$  как функции от  $Q_I',n_I'$ , являющейся огибающей семейства с параметром  $\varphi$ .

Это пропеллерная и комбинаторная характеристики, называемые универсальными характеристиками

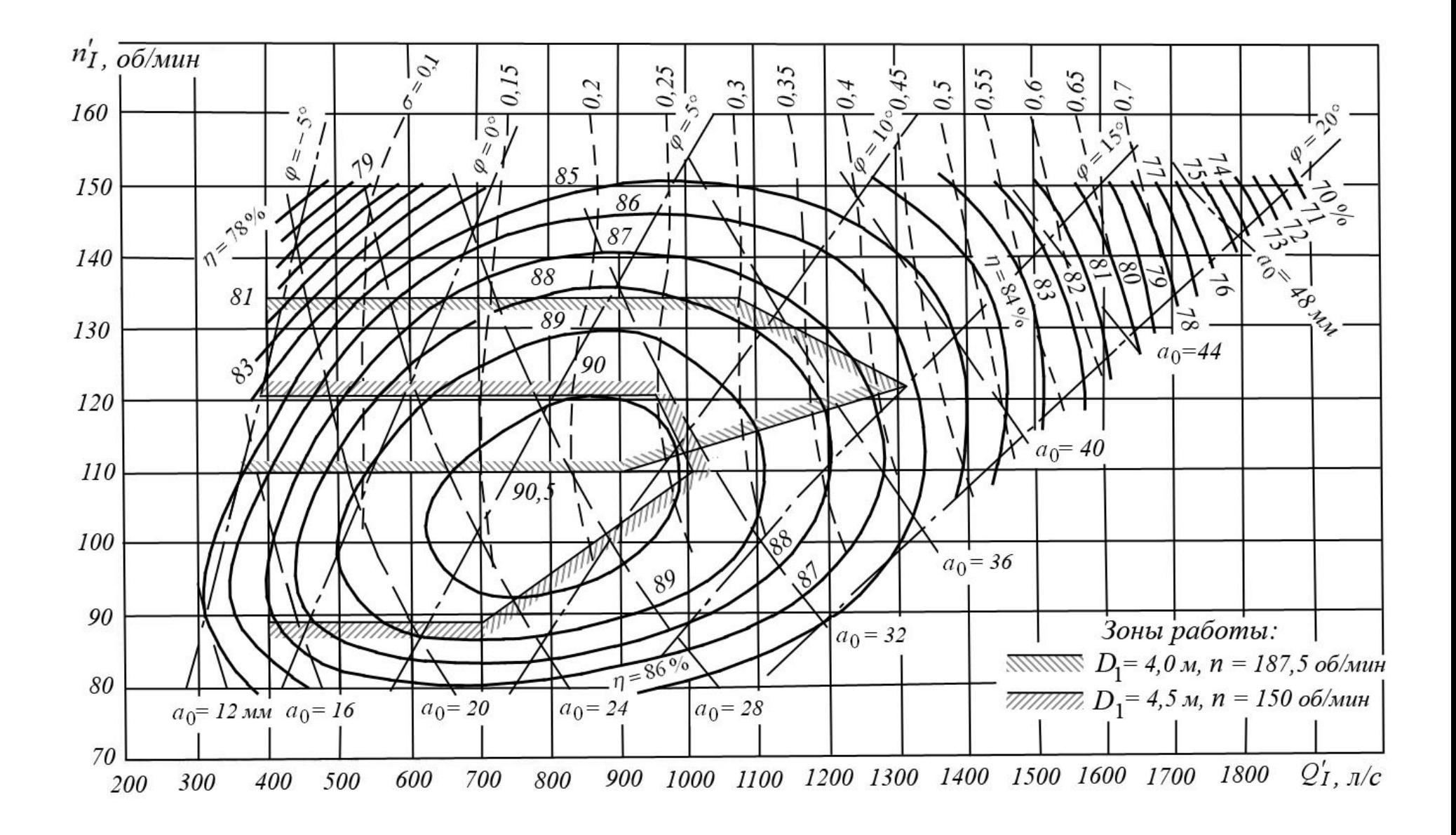

#### Рис.11 Пример универсальной характеристики.

#### Пример лабораторных испытаний

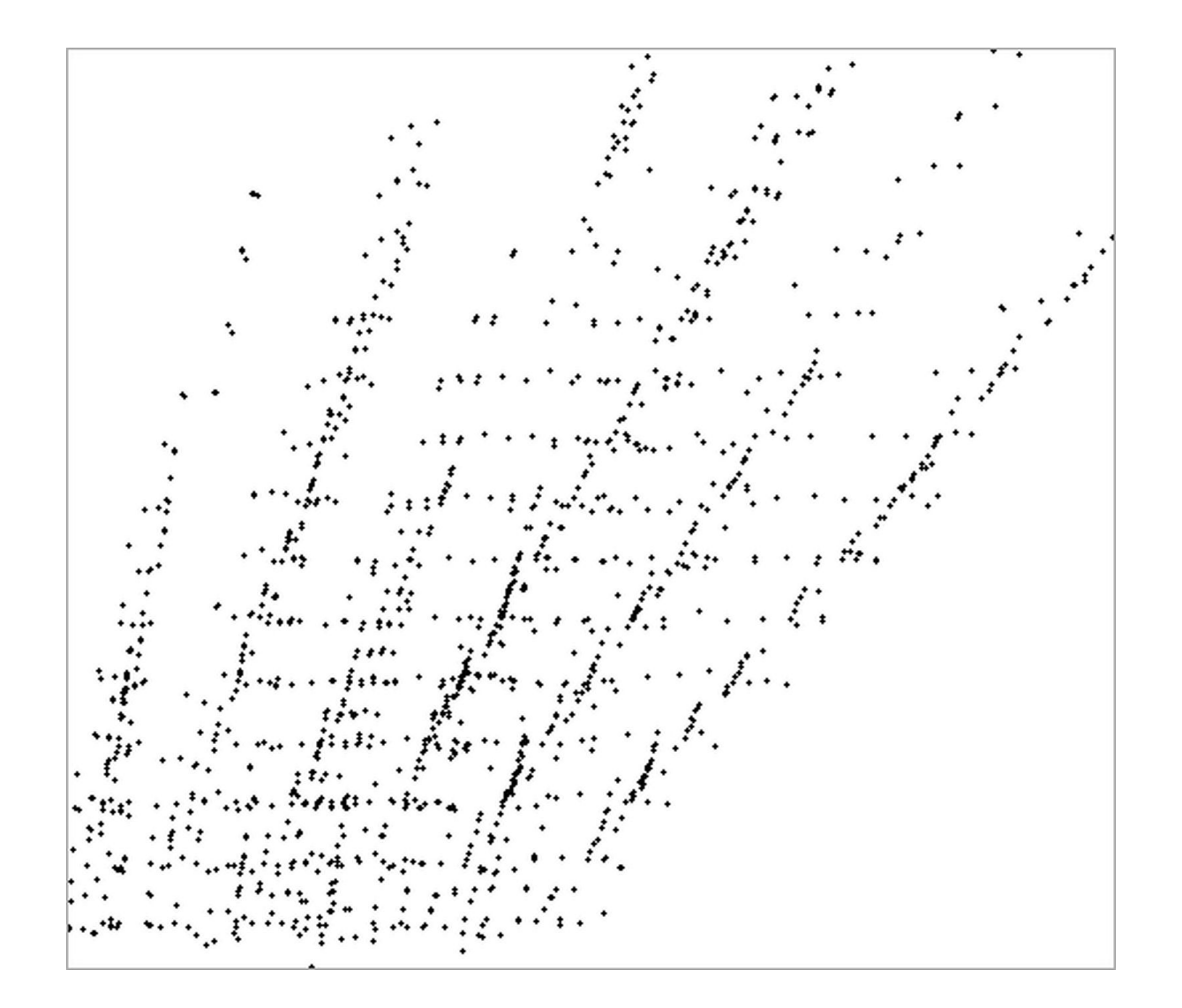

Рис.12 Данные из 1479 точек в плоскости  $(Q'_I,n'_I)$ ) для углов поворота лопастей -10, -5, 0, 5, 10, 15.

#### Пример лабораторных испытаний

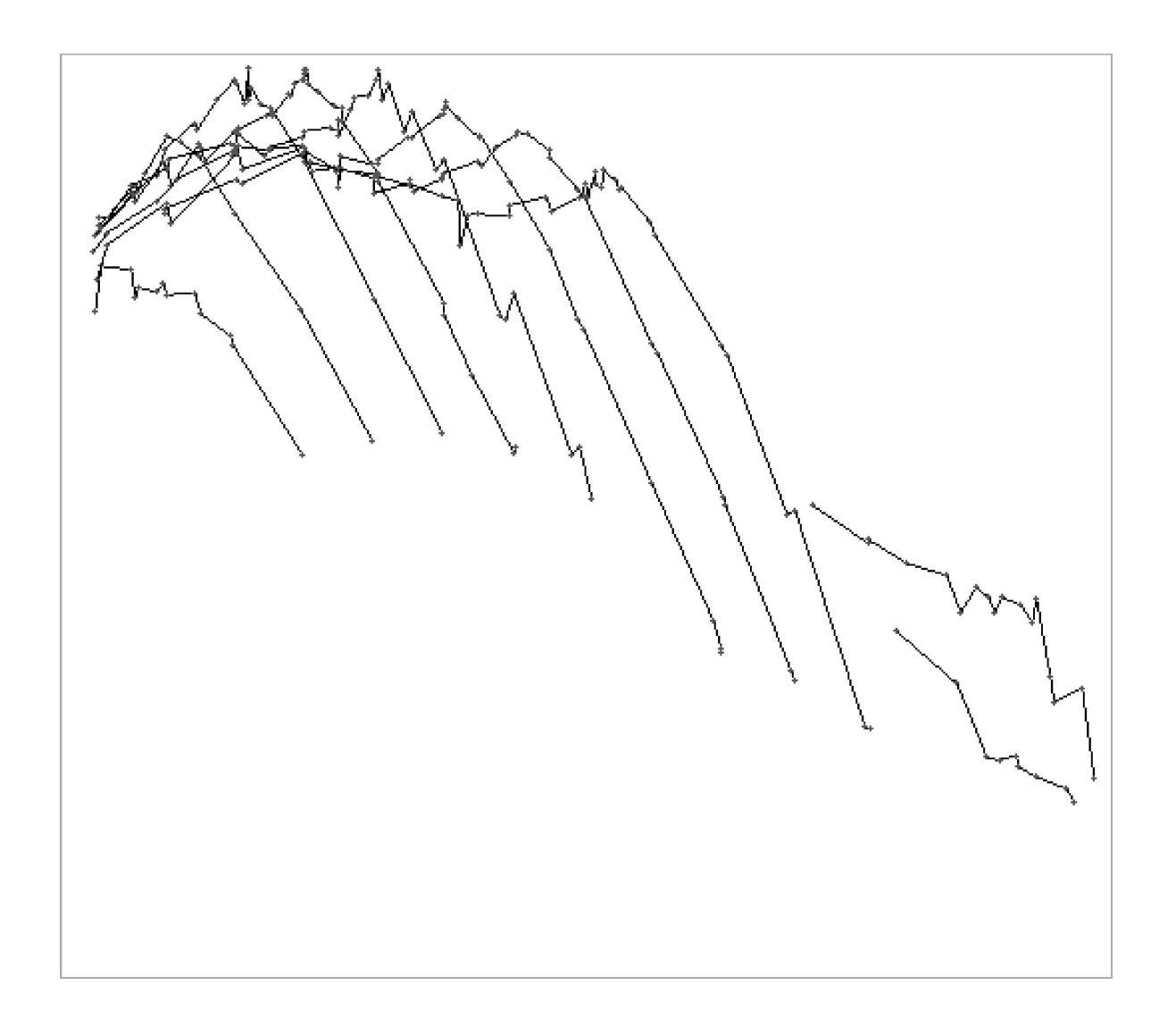

Рис.13 Данные в плоскости  $(n'_i)$  $\mathcal{L}_I'$ , $\eta$ ) для  $\varphi = 0$ . Задача состоит в восстановлении трёхмерной функции по существенно нерегулярным (хаотическим) данным, имеющим большую погрешность

DMM-сплайн

$$
P(x, y, z): P_i(x_i, y_i, z_i) \in \Omega \subset R^3, \quad i = 1, \dots, N,
$$

$$
f_i = f(P_i) \quad i = 1, \ldots, N.
$$

DMM-сплайн степени m:

$$
S(P) = \sum_{i=1}^{N} \lambda_i r_i^m (\ln r_i)^{(1+(-1)^m)/2} + \pi_k(P),
$$

$$
\sum_{i=1}^{N} \lambda_i \pi_k(P_i) = 0, \quad \text{and no6}{\times} \quad \pi_k \in \mathcal{P}_k,
$$

где  $r_i = r(P, P_i) = \sqrt{(x - x_i)^2 + (y - y_i)^2 + (z - z_i)^2 + R^2}$ ,

R — параметр Харди,

 $k$  — полиномиальная степень сплайна,

 $\mathcal{P}_k$  — множество полиномов  $\pi_k(x, y, z)$  — степени k:  $\pi_k(P) = \pi_k(x, y, z) = \sum$  $0\leq i+j+l\leq k$  $b_{ijl}x^iy^jz^l$ 

Интерполяционный DMM-сплайн  $S(P)$ :

$$
S(P_i) = f_i, \quad i = 1, \ldots, N.
$$

Сглаживающий DMM-сплайн  $S_{\rho}(P)$ :

$$
(-1)^{\widetilde{m}}\rho\lambda_i+S_{\rho}(P_i)=f_i,\quad i=1,\ldots,N,
$$

$$
\tilde{m} = [m/2] + 1,
$$

 $\rho > 0$  — параметр сглаживания.

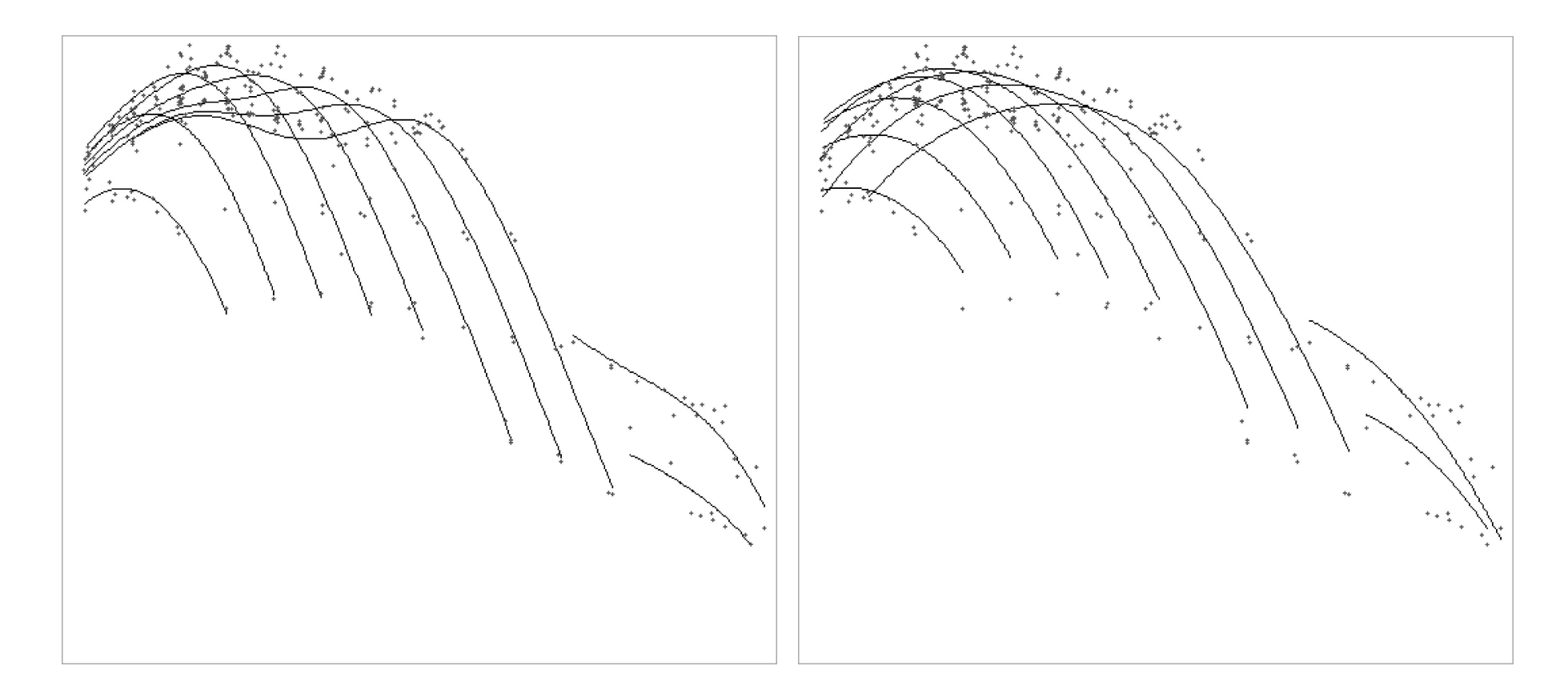

Рис.14 Линии открытий ( $\varphi = 0$ ) после построения сглаживающего сплайна при  $\rho = 0.001$  и  $\rho = 0.1$ .

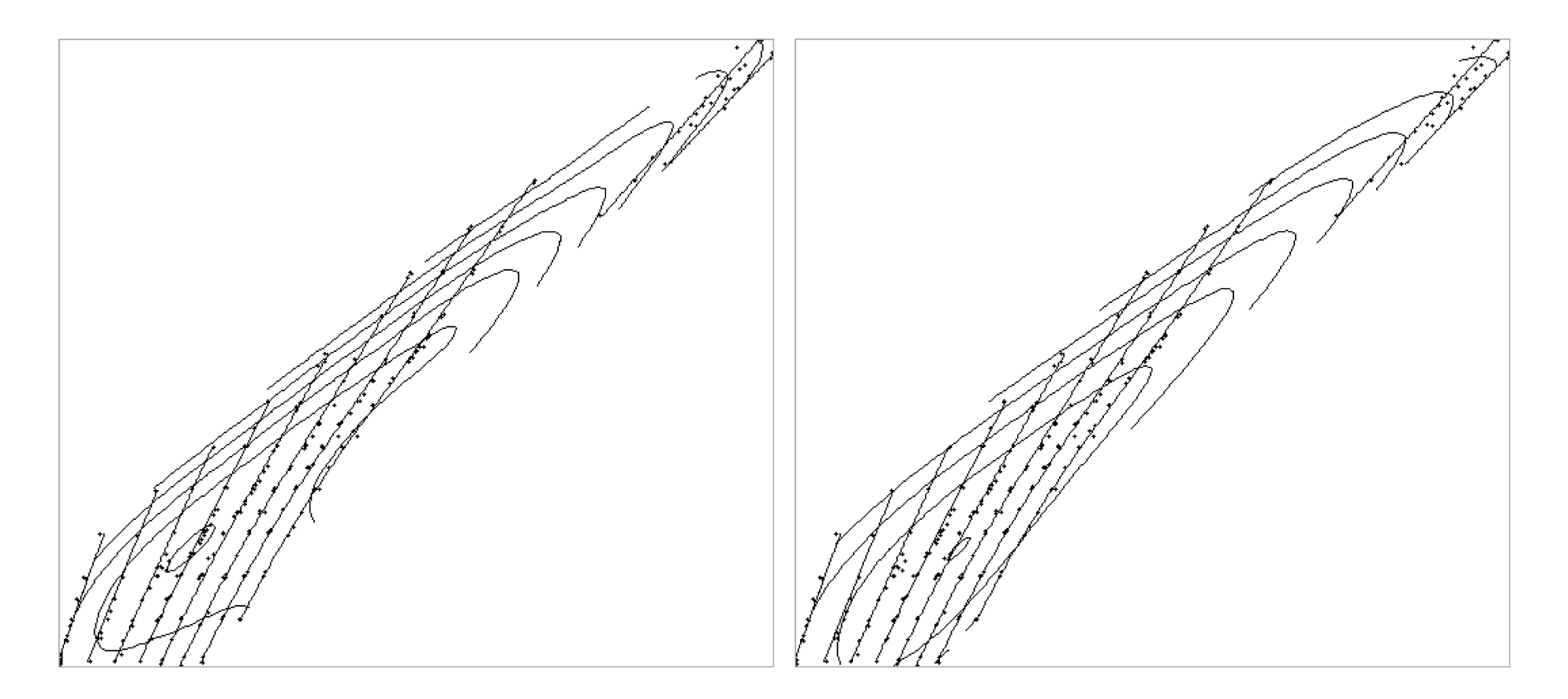

Рис.15 Пропеллерная характеристика  $(\varphi = 0)$  при  $\rho = 0.001$  и  $\rho = 0.1$ .

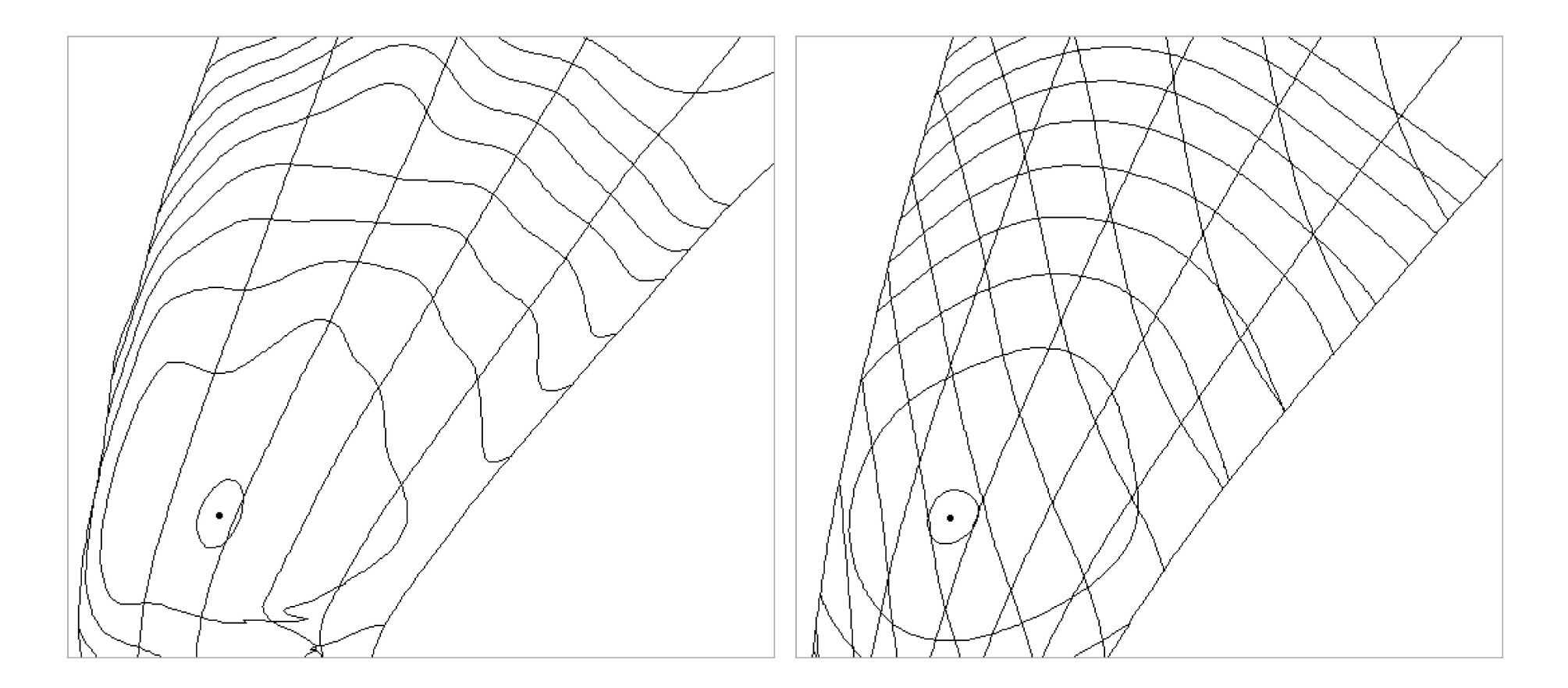

Рис.16 Универсальная характеристика при  $\rho = 0.001$ 

и  $\rho = 0.1$ .

## Литература

1. Ю.С.Волков, В.Л.Мирошниченко. Построение математической модели универсальной характеристики радиально-осевой гидротурбины // Сибирский журнал индустриальной математики. 1998, 1(1), 77-88.

2. V.V.Bogdanov, V.V.Karsten, V.L.Miroshnichenko, Yu.S. Volkov. Application of splines for determining the velocity characteristic of medium from a vertical seismic survey // Central European Journal of Mathematics. 2013, 11(4), 779-786.

# СПАСИБО

# ЗА ВНИМАНИЕ!